шляхом виконання практичних завдань без попереднього здобування знань та формування умінь через наочне практичне використання емулятора. Окрім цього, в результаті використання пропонованого дворівневого підходу забезпечить не тільки формування предметних компетентностей учнів, досягнення очікуваних результатів у знаннєвій, діяльнісній та ціннісній площинах курсу, а й розвиток так званих «м'яких навичок», які входять до комплексу неспеціалізованих, надпрофесійних навичок, які відповідають за успішну участь у робочому процесі, високу продуктивність і, на відміну від спеціалізованих навичок, не пов'язаних з конкретною сферою. Зокрема, передбачається формування гнучкого мислення, здатності приймати рішення, готовність до навчання протягом життя, здатність до інновацій.

## **Список використаних джерел:**

1. Жалдак М.І. Профільне навчання інформатики / М.І. Жалдак, Н.В., Морзе, О.Г. Кузьмінська. – [Електронний ресурс]. – Режим доступу: http://enpuir.npu.edu.ua/bitstream/123456789/1289/1/1.pdf/.

2 Мазур Н.П. Нова концепція профільного навчання у старшій школі та її вплив на підготовку майбутніх вчителів інформатики / Мазур Н.П. / Освітологічний дискурс, 2014, № 1 (5). – с 139-147.

3. Осіпа Л.В.Особливості розробки курсів за вибором з інформатики у профільному навчанні /Л.В. Осіпа// Педагогічний дискурс. - Випуск 7, 2010. – С. 177-180.

4. Інформатика. Навчальна програма вибірково-обов'язкового предмету для учнів 10-11 класів загальноосвітніх навчальних закладів (рівень стандарту) – [Електронний ресурс]. – Режим доступу: https://mon.gov.ua/ua/osvita/zagalna-serednya-osvita/navchalni-programi/ navchalni-programi-dlya-10-11 klasiv.

5. Морзе Н. В. Інформатика (рівень стандарту): підруч. для 10(11) кл. закладів загальної середньої освіти / Н.В. Морзе, О.В.Барна. – К.:УОВЦ «Оріон», 2018. – 240 с.: іл.

6. Блекман А. Бажаєте вивчити основи веб-дизайну? Почніть звідси. – [Електронний ресурс]. – Режим доступу: https://webdesign.tutsplus.com/uk/articles/want-to-learn-web-design-basics-start-here--cms-27341.

7. Курс за вибором "Основи веб-дизайну"- [Електронний ресурс]. – Режим доступу: http://shakurov82.blogspot.com/p/blog-page\_59.html.

8. HTML CSS JavaScript - Tools and Resources [Електронний ресурс] – 23.10.2018 – Режим доступу: https://htmlg.com/html-editor/.

# **РОЗРОБКА EЛEКТРОННОГО НАВЧАЛЬНО-МEТОДИЧНОГО КОМПЛЕКСУ З ІНФОРМАТИКИ ДЛЯ УЧНІВ 10 КЛАСУ**

## **Вербовецький Дмитро Володимирович**

студент спеціальності «Середня освіта (Інформатика)», Тернопільський національний педагогічний університет імені Володимира Гнатюка, verbovetskyj\_dv@fizmat.tnpu.edu.ua

## **Василенко Ярослав Пилипович**

асистент кафедри інформатики та методики її навчання, Тернопільський національний педагогічний університет імені Володимира Гнатюка, yava@fizmat.tnpu.edu.ua

Швидкий обіг та обмін інформацією, що спостерігається останні два десятиліття, змушує знаходити нові підходи до організації навчального процесу. Починаючи з школи, предмет «Інформатика» є основним чинником формування

«Сучасні інформаційні технології та інноваційні методики навчання: досвід, тенденції, перспективи», 5 квітня 2019, № 3

інформаційної культури учнів. Саме тому цей предмет повинен відповідати сучасним тенденціям.

На сьогодні впровадження умов організації навчального процесу з використанням нових технологій для зацікавленості учнів, полегшення роботи вчителя, можливості самостійного навчання для забезпечення самоосвіти є першочерговими завданнями освіти.

Електронний навчально-методичний комплекс (EНМК) — це система, що містить робочу програму з навчальної дисципліни, підручники, навчальні посібники, конспекти уроків, матеріали до самостійних чи практичних робіт, контрольні завдання з навчальної дисципліни, методичні рекомендації для вчителів щодо проведення уроків, інтерактивні вправи та глосарій. В EНМК інформація подається у вигляді тексту, відеоуроків, анімацій і звукових записів. За допомогою посилань на сторінці сайту користувач може виконувати переміщення по ньому, отримуючи детальнішу інформацію за даним запитом.

EНМК суттєво полегшує роботу вчителя тим, що там активно використовується методичне забезпечення. Загалом, комплекс призначається для практичного використання учнями та вчителями. Головна сторінка розробленого програмного продукту має такий вигляд:

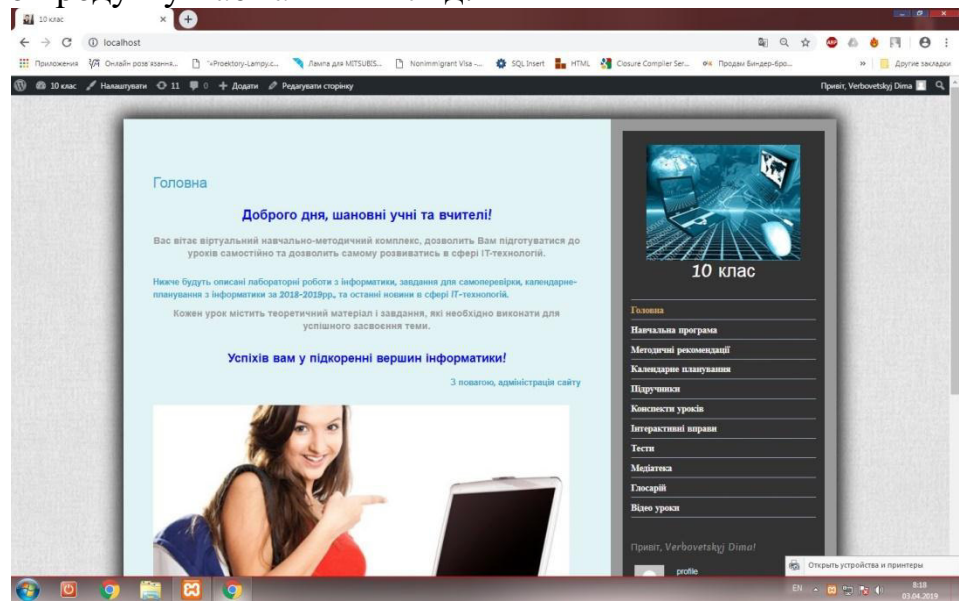

*Рис.1 Головна сторінка EНМК*

Розробка EНМК з інформатики для 10-го класу здійснювалася за допомогою CMS WordPress. CMS WordPress — система з відкритим кодом, яку доцільно використовувати для створення веб-сайтів. Її також використовують у блогах і при розробці складних веб-сайтів. У програмі є вбудовані теми та плагіни, які дозволяють створювати за допомогою WordPress веб-проекти будь-якої складності.

«Сучасні інформаційні технології та інноваційні методики навчання: досвід, тенденції, перспективи», 5 квітня 2019, № 3 Система керування контентом WordPress дозволяє миттєво публікувати записи, створювати записи, які повинні публікуватись через певний період часу, редагувати створенні шаблони у панелі адміністратора. Також вбудовані теми реалізовані як набори файлів-шаблонів на мові програмування PHP, що дозволяє їх редагувати під час виконання проекту. Система проста у встановленні,

оновленні, її легко модифікувати й адмініструвати. Присутнє адміністрування кількома користувачами.

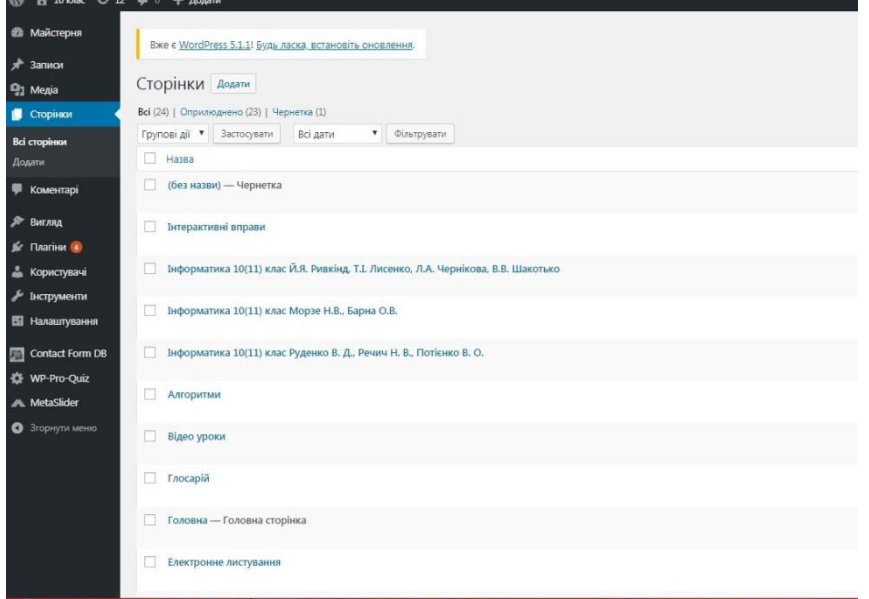

*Рис.2. Сторінка налагодження*

Метою розробки EНМК є:

вироблення в учнів навичок самонавчання і діяльності в інформаційному суспільстві;

формування у них творчого мислення, гнучкості й уміння адаптуватися;

самостійний пошук та опрацювання інформації.

Результатом впровадження EНМК в навчальний процес є:

розвиток в учнів внутрішніх мотивів і вмінь здобувати знання;

збагачувати досвід інноваційними технологіями;

використовувати комп'ютерну техніку для відшукання і практичного застосування інформації;

оволодіння навичками самостійної роботи в процесі вивчення дисциплін.

Контент розробленого сайту має на меті реалізувати в учнів бажання самостійного навчання, пошуку потрібної інформації. Саме тому на сайті присутній простий інтерфейс, виділено основні теми, матеріал систематизовано й деталізовано згідно навчальної програми.

EНМК містить такі розділи: головна сторінка; навчальна програма; методичні рекомендації; підручник(розділено по розділах); конспекти уроків; календарне планування; інтерактивні вправи; глосарій; медіатека; тести.

«Сучасні інформаційні технології та інноваційні методики навчання: досвід, тенденції, перспективи», 5 квітня 2019, № 3

У розробленому EНМК присутня проста та зрозуміла система навігації. Учень має можливість вивчати потрібну тему з підручника і одразу переходити до тестування чи виконання завдань. Усі сторінки сайту зв'язані між собою.

Завдяки можливості додавання медіаданих у структуру методичнонавчального комплексу можна одночасно додавати та передавати інформацію різних видів — текст, звуковий супровід, графіки, відеодані, анімовані картинки тощо.

У проекті також розроблено тестові завдання для контролю та перевірки знань учнів. Це означає, що учень може опрацювати конкретну тему в підручнику, після чого одразу її закріпити. Реалізовано це за допомогою плагіна TESTME.

Отже, використовуючи електронний підручник, можна відкрити учням нові аспекти організації навчального процесу, що у свою чергу сприяє розвитку навичок самостійної роботи, розвиває креативність, уміння нестандартно мислити.

Сучасні технології зумовлюють реалізацію нових підходів до організації навчального процесу. Слід звернути увагу на підвищення вчительської кваліфікації з використанням новітніх методів організації навчального процесу. Електронний навчально-методичний комплекс з інформатики для учнів 10-го класу забезпечує самостійне вивчення учнями матеріалу, дозволяє виконувати перевірку знань учнів після опрацювання теми за допомогою тестування. Розроблений комплекс на базі системи управління контентом WordPress забезпечує доступ учнів до навчальних ресурсів з будь-якого комп'ютера.

#### **Список використаних джерел**

1. Балик Н. Р., Шмигер Г. П. Моделі впровалження електронного навчання у педагогічному університеті. Комп'ютер в школі і сім'ї.  $-2(130)$ ,  $-$  С. 10–15, 2016

2. Balyk N. Shmyger G., Oleksiuk V. Development of E-Learning Quality Assessment Model in Pedagogical University // ICTERI 2017 ICT in Education, Research and Industrial Applications. Integration, Harmonization and Knowledge Transfer.  $2017 - p.440 - 450$ 

3. Козбур М., Горак І., Мартинюк С., Генсерук Г. Розробка ЕНМК з інформатики для 7 класу та середовище його розгортання. – Тернопіль: ТНПУ. Магістерський науковий вісник. Вип. 26, 2017. – С. 38-40.

4. Козбур М., Горак І., Мартинюк С., Генсерук Г. Розробка електронного навчально-методичного комплексу з інформатики для 7 класу – Тернопіль: ТНПУ. Студентський науковий вісник. Вип. 38, 2016.  $-$  C. 25–28.

5. Мартинюк С., Генсерук Г. Використання ЕНМК на уроках інформатики у 5–7 класах. Матеріали ІІ Міжнародної науково-практичної Інтернет конференції «Сучасні інформаційні технології та інноваційні методики навчання: досвід, тенденції, перспективи». – Тернопіль : 8–9 листопада 2018 року. – С. 214-217.

6. Балик Н.Р., Шмигер Г.П. Технологія змішаного навчання у процесі вивчення сучасних інформаційних технологій студентами хіміко-біологічних факультетів педагогічних університетів.  $H$ аукові записки ТНПУ імені Володимира Гнатюка. Серія: Педагогіка. 2011 – №1, – С.9-17,

«Сучасні інформаційні технології та інноваційні методики навчання: досвід, тенденції, перспективи», 5 квітня 2019, № 3